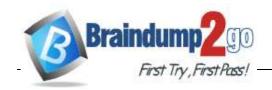

> Vendor: Microsoft

> Exam Code: MS-220

- **Exam Name:** Troubleshooting Microsoft Exchange Online
  - **▶** New Updated Questions from <u>Braindump2go</u>
    - (Updated in June/2022)

Visit Braindump2go and Download Full Version MS-220 Exam Dumps

| Question:43 |  |
|-------------|--|
|-------------|--|

A company uses Exchange Online. The company configures the following retention tags:

- Inbox: Delete in 365 days.
- Deleted Items: Delete in 30 days.

A user receives an email on April 27, 2022 and deletes the email on May 28, 2022. You need to determine the retention period of the email. On which date will the email expire?

A. May 27, 2022 B. May 28, 2022 C. June27,2022 D. April 27, 2023

| Λ | ns |    | r• | D |
|---|----|----|----|---|
| _ |    | vv |    | u |

### Question:44

#### **HOTSPOT**

A company uses Exchange Online. The company configures a shared mailbox named Shared for delegated access.

Delegates report that emails from February 10, 2022 through February 15, 2022 are missing from the shared mailbox.

You need to review the audit logs for the shared mailbox.

How should you complete the command? To answer, select the appropriate options in the answer

NOTE: Each correct selection is worth one point.

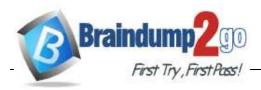

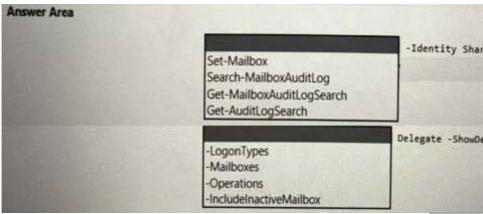

### Answer:

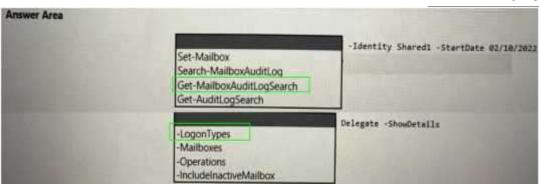

# Question:45

DRAG DROP

A company uses a Microsoft Exchange Server 2019 hybrid environment.

You observe that emails sent from the on-premises users are being journaled. However, the emails from users in Exchange Online are not being journaled.

You need to resolve the issue. You open the Classic Exchange admin center.

Which three actions should you perform in sequence? To answer, move the appropriate actions from the list of actions to the answer area and arrange them in the correct order.

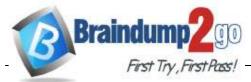

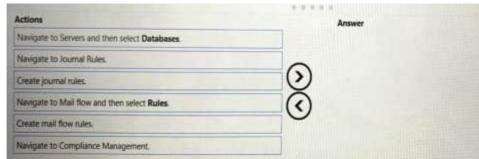

### **Answer:**

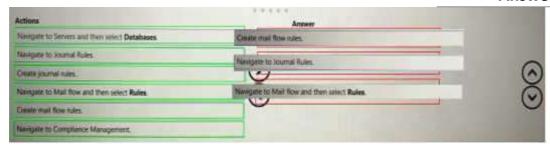

# Question:46

A company uses Exchange Online. The company enables Microsoft Office 365 Message Encryption (OME).

A user named User1 sends an encrypted email to a dynamic distribution group named DDG1. A user named User2 receives the email from DDG1 but is unable to open the encrypted email.

You need to resolve the issue.

Whatshould you do?

- A. Configure the scope of the address book policy to include DDG1 as a member.
- B. Configure the MIME types that are associated with the default Microsoft Outlook Web App policy.
- C. Instruct User 2 to upgrade their internet browser.
- D. Instruct User1 to send the encrypted email to User2.

| Answer: B |  |  |  |
|-----------|--|--|--|
| Allowell  |  |  |  |

# Question:47

#### DRAG DROP

A company uses Exchange Online and deploys Office 365 Message Encryption (OME).

Users do not experience the seamless OME capabilities when they receive encrypted email. They continue to receive encrypted email with the previous HTML attachment format

You need to ensure that users stop receiving encrypted emails with the old format.

Which four actions should you perform in sequence? To answer, move the appropriate actions from the list of actions to the answer area and arrange them in the correct order.

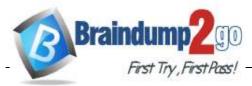

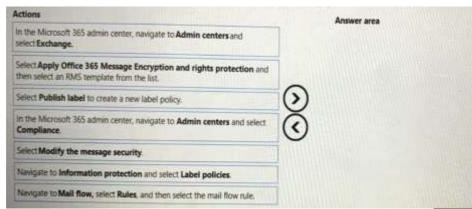

#### **Answer:**

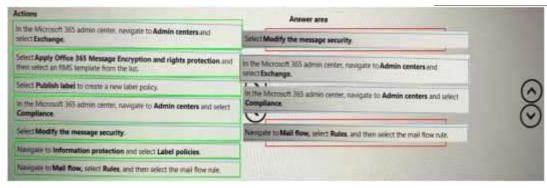

### Question: 48

#### **HOTSPOT**

A company uses Exchange Online. The company configures a room mailbox named Room1 to use resource delegates.

Resource delegates report that they are not able to approve meeting requests for Room1.

You need to ensure that resource delegates receive meeting request emails.

How should you complete the command? To answer, select the appropriate options in the answer area.

NOTE: Each correct selection is worth one point.

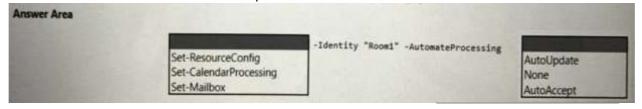

#### **Answer:**

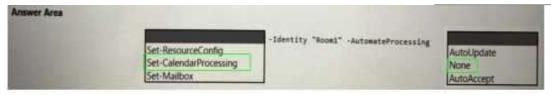

### Question:49

A company uses Exchange Online. The company configures a transport rule that applies a disclaimer to all emails from the Internet.

Users receive calendar sharing invitations from external senders. Users report that they are unable MS-220 Exam Dumps MS-220 Exam Questions MS-220 PDF Dumps MS-220 VCE Dumps

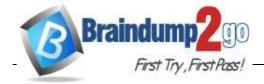

to open the calendar from a sharing invitation in Outlook

on the web.

You need to resolve the issue.

What should you do?

- A. Change the fallback action of the transport rule to Ignore.
- B. Set the value of the ApplyHtmlDisclaimerTextLocation parameter to Prepend.
- C. Change the fallback action of the transport rule to Reject.
- D. Set the value of the ApplyHtmlDisclaimerTextLocation parameter to Append.

|                                                                                                    | Answer: A                                                                                                    |
|----------------------------------------------------------------------------------------------------|----------------------------------------------------------------------------------------------------|
| Question:50                                                                                                    |                                                                                                    |
| _                                                                                                    | a conference room mailbox named Conf1. Conf1 does not automatically decline the conflicting stssentto Conf1 are declined. |
| A. Remove User1 from the RequestInPolicy proper B. Set the value of the AddNewRequestsTentativel C. Remove User1 from the RequestOutOfPolicy propertylin D. Remove User1 from the BookInPolicy propertyling | y property for the room mailbox to True operty list.                                                                      |
|                                                                                                    | Answer: A                                                                                                    |
| Question:51                                                                                                    |                                                                                                    |

A company uses Exchange Online. The company configures a transport rule that appends a disclaimer to emails from external senders.

 $Users\,report\,that\,they\,are\,unable\,to\,accept calendar\,invitations\,from\,external\,senders.$ 

You need to ensure that users can accept calendar invitations.

What are two possible ways to achieve this goal? Each correct answer presents a complete solution.

NOTE: Each correct selection is worth one point.

- $A.\ Configure\ an\ exception\ on\ the\ transport\ rule\ to\ skip\ calendar\ invites.$
- B. Change the fallback action on the transport rule to ignore.
- C. Change the fallback action on the transport rule to reject.
- D. Select the Stop processing more rules option on the transport rule.

| Answer: AC |
|------------|
|            |

Question: 52

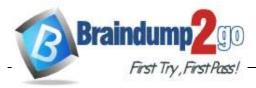

#### **HOTSPOT**

A company uses Exchange Online. The company configures the default access level for the Exchange ActiveSync organization setting to Block.

A user named User1 reports that they are unable to synchronize their mobile device with Exchange after performing a factory reset on the mobile device.

You need to ensure that User1 can synchronize email on their mobile device.

How should you complete the command? To answer, select the appropriate options in the answer area.

NOTE: Each correct selection is worth one point.

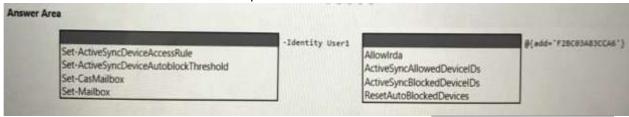

#### **Answer:**

| Answer Area |                                                                                                    |                 |                                                                                                  |                         |
|-------------|----------------------------------------------------------------------------------------------------|-----------------|--------------------------------------------------------------------------------------------------|-------------------------|
| Se          | et-ActiveSyncDeviceAccessRule<br>et-ActiveSyncDeviceAutoblockThreshold<br>nr-CastMalibox<br>et-Malibox | -Identity Useri | Allowirda<br>ActiveSyncAllowedDeviceiOs<br>ActiveSyncBlockedDeviceiOs<br>ResetAutoBlockedDevices | #(+664*723CB3AB3CC36*)} |

### Question: 53

#### **HOTSPOT**

A company uses Exchange Online. The Exchange ActiveSync access setting is configured to quarantine.

Auser named User1 removes a mobile device from Exchange.

When User1 tries to connect the same device to Exchange, the device is not quarantined.

You need to ensure that the device is quarantined.

How should you complete the command? To answer, select the appropriate options in the answer area.

NOTE: Each correct selection is worth one point.

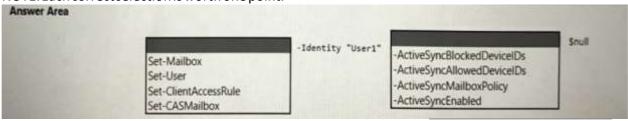

#### **Answer:**

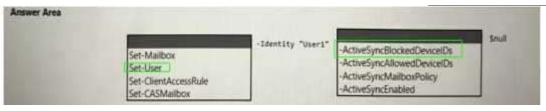

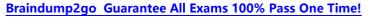

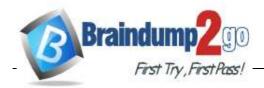

# Question: 54

A company uses Exchange Online in a multi-geo environment. A user named User1 has delegate permission to the mailbox of a user named User2. Auditing is enabled for the organization. All users are assigned Microsoft 365 E5 licenses.

| You discover that all mailbox access to User2 is being logged. mandate that only mailbox access from administrators should be a that mailbox auditlogs conform to the security requirements.  Solution: Run the following Command: Set-Mailbox -Identity Default Audit Set Delegate, Owner Does the solution meet the goal?                                                                                                    |                                                       |
|----------------------------------------------------------------------------------------------------|-------------------------------------------------------|
| A. Yes                                                                                                    |                                                       |
| B. No                                                                                                    |                                                       |
|                                                                                                    | Answer: A                                             |
| Question: 55                                                                                                    |                                                       |
| A company uses Exchange Online in a multi-geo environment. delegate permission to the mailbox of a user named User2. As organization. All users are assigned Microsoft 365 E5 licenses. You discover that all mailbox access to User2 is being logged. mandate that only mailbox access from administrators should be a that mailbox audit logs conform to the security requirements. Solution: Run the following Command: Set-Mailbox -Identity User1 -Au Does the solution meet the goal? | However, security policies udited. You need to ensure |
| B. No                                                                                                    |                                                       |
|                                                                                                    | Answer: B                                             |
| Question: 56                                                                                                    |                                                       |

A company uses Exchange Online.

 $A user reports that they did not receive an email from an external sender. You perform a message trace and observe the following in the message header SFV: \ BLK$ 

You need to resolve the issue.

Solution: Remove the sender's email address from the recipient's block

list. Does the solution meet the goal?

A. Yes

B. No

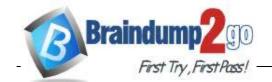

| _                |     |    |    |    | _  |
|------------------|-----|----|----|----|----|
| Λ                | ns  |    | 10 | r. | Q  |
| $\boldsymbol{H}$ | 113 | ·v | _  |    | 1) |

# Question: 57

A company uses Exchange Online.

A user reports that they did not receive an email from an external sender. You perform a message trace and observe the following in the message header SFV: BLK

You need to resolve the issue.

Solution: Remove the recipient's domain from the domain block list in the anti-spam policy.

Does the solution meet the goal?

A. Yes

B. No

Answer: B

# Question:58

Acompany uses Exchange Online.

A user reports that they did not receive an email from an external sender. You perform a message trace and observe the following in the message header

SFV: BLK

You need to resolve the issue.

Solution: Add the sender's email address to the recipient's allowed list

Does the solution meet the goal?

A. Yes

B. No

Answer: B

# Question: 59

A company uses a Microsoft Exchange Server 2019 hybrid environment.

You migrate an Exchange Server mailbox to Exchange Online.

You observe that the data consistency score (DCS) indicates the Investigate status.

You need to troubleshoot the reason for the DCS status.

Which cmdlet should you use?

- A. Get-MailboxRestoreRequestStatistics
- B. Get-SyncRequestStatistics
- C. Get-MoveRequestStatistics
- D. Get-MailboxImportRequestStatistics

Answer: B

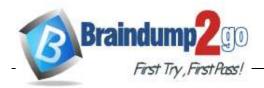

## Question: 60

A company uses a Microsoft Exchange Server 2019 hybrid environment.

Users hosted on Exchange Online report that they cannot view Exchange Server users' free/busy information. Exchange Online users can view free/busy information for other Exchange Online users.

Exchange Server users can view free/busy information for other Exchange Server users.

You need to troubleshoot why Exchange Online users cannot view free/busy information for Exchange Server users.

What are two possible ways to achieve this goal? Each correct answer presents a complete solution. NOTE: Each correct selection is worth one point.

- A. Run the Get-organization Relationship cmdlet in Exchange Online.
- $B.\ Runa connectivity test from the Microsoft Remote Connectivity Analyzer.$
- C. Run the install-FreeBusyFolder cmdlet on the Exchange Server.
- D. Run the Get-Exehangeserver | f1internet web Proxy cmdlet on the Exchange Server.

Answer: BD

# Question:61

#### **HOTSPOT**

A company uses Exchange Online. The company creates dynamic distribution groups for managers of each department.

A manager reports that some of the users in their department are not receiving emails when sending messages to a dynamic distribution group named Group 1.

You need to provide a membership list of Group1 to the manager.

How should you complete the command? To answer, select the appropriate options in the answer area.

NOTE: Each correct selection is worth one point.

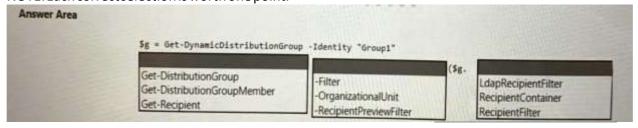

### **Answer:**

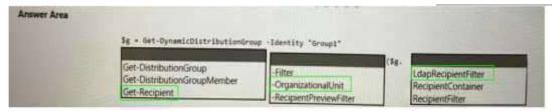

# Question: 62

A company uses Exchange Online.

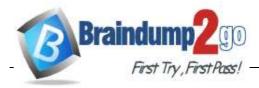

Ausernamed User1

receives a notification that their mailbox is full. You verify that User1's mailbox size is 49.8 GB.

You need to increase the maximum size of User1's mailbox to 99 GB.

Which two actions should you perform? Each correct answer presents part of the solution. NOTE: Each correct selection is worth one point.

- A. Assign an Exchange Online Plan 1 license to User 1.
- B. Run the set-Mailbox cmdlet.
- C. Run the Get-Msolsubscription cmdlet.
- D. Assign an Exchange Online Plan 2 license to User 1.

# Question: 63

#### DRAG DROP

A company named Contoso, Ltd. uses Exchange Online. A company named Fabrikam, Inc. uses a Microsoft Exchange Server 2019 hybrid environment.

A mailbox at Contoso is deleted because the Azure Active Directory (Azure AD) user account associated with the mailbox is soft-deleted from Azure AD. A mailbox at Fabrikam is soft-deleted in Exchange Online and the Azure AD user account associated with the mailbox is hard-deleted from Azure AD.

You need to restore the mailboxes for each company. If possible, you must associate the restored mailbox with the original Azure AD user account.

Which cmdlets should you run? To answer, drag the appropriate cmdlets to the correct companies. Each cmdlet may be used once, more than once, or not at all. You may need to drag the split bar between panes or scroll to view content.

NOTE: Each correct selection is worth one point.

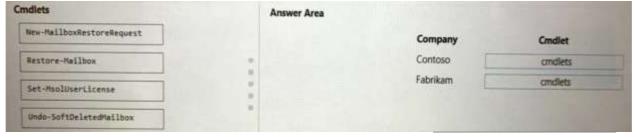

#### **Answer:**

| mdlets                    | Answer Area |          |                         |
|---------------------------|-------------|----------|-------------------------|
| New MallbookestoreRequest |             | Company  | Crediet                 |
| Sestore-Pailhos           |             | Contoso  | Restore-Mailbox         |
| Set-MuolUserticense       |             | Fabrikam | Undo-SoftDeletedMailbox |
| Undo-SoftDeletedMailbox   | *           |          |                         |

# Question:64

A university uses Exchange Online.

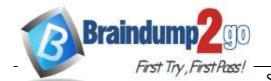

Students must be able to find email addresses for other

students in the university's address book. You need to prevent students from finding faculty email addresses in the address book.

You create and assign an address book policy (ABP).

Which cmdlet should you use to enable ABP routing?

- A. Set-FrontendTransportService
- B. Set-TransportService
- C. Set-MailboxTransportService
- D. Set-TransportConfig

# Question:65

Acompany uses Exchange Online.

Users report issues synchronizing their mobile devices with Exchange.

You need to troubleshoot the issue.

Which cmdlet should you run?

- A. Get-MobileDeviceStatistics
- B. Get-ActiveSyncDevice
- C. Get-MobileDeviceMailboxPolicy
- D. Get-ActiveSyncDeviceClass

Answer: B